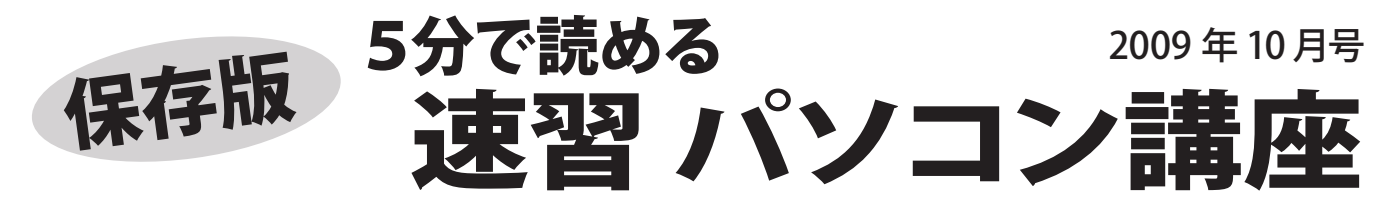

フジデンキでは、パソコンを快適で安全に長く、そして楽しく使っていくためのノウハウや最新情報を メールマガジンでお届けしていますが、ここではメールマガジンでお届けしている内容をピックアップして さらにわかりやすくお伝えしていきます。

# **こんな時どうする?** ~ パソコントラブル、基本的な対処方法 ~

パソコンを使っていると様々なトラブルが起きます。とっさの時に、その対処方法を知っていると 大事に至らないで済みます。今回は基本的なトラブル対処方法をご紹介します。

#### ■パソコンが固まった!

- ●マウス・キーボードが動く場合 [Ctrl]、[Alt]、[Del] の 3 つのキーを同時に押して タスクマネージャーを起動し、シャットダウンを 選び実行します。
- ●マウス・キーボードが動かない場合 電源ボタンを 4 秒以上押し続け、強制的に電源 を切ります。

電源が切れた後、30 秒程度おいてから、電源を 入れ直し、正常に起動することを確認します。

#### ■プリンタで印刷できない

 $\blacktriangleleft$ 

- ●ケーブルの確認 プリンタとパソコンを接続するケーブルを確認し 差し直しします。
- ●プリンタジョブの削除 プリンタのアイコンを開き、処理できないドキュ メントを削除し、印刷し直します。

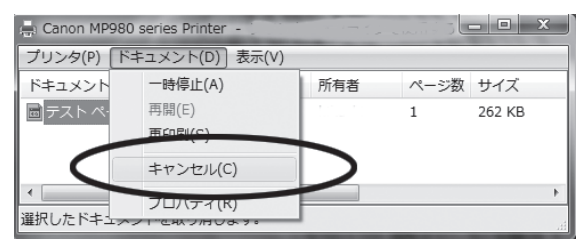

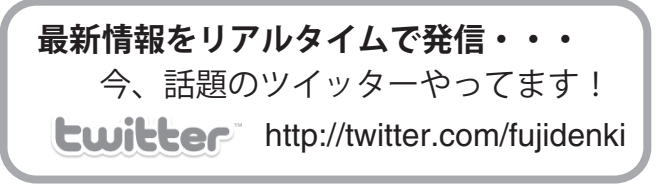

メールマガジン http://fujidenki.org/mag/ **毎週火曜日にメールで情報をお届け・・・**

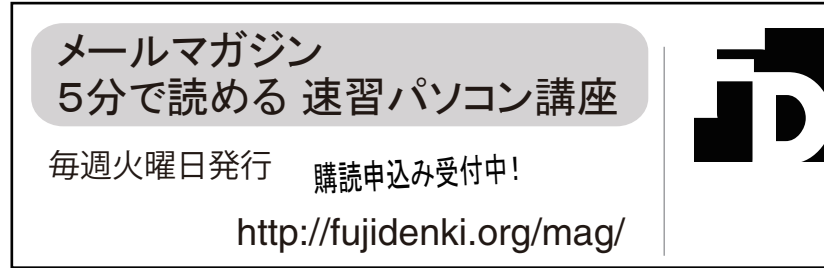

### ■インターネットが利用できない

- ●機器の再起動を実施する Bフレッツの終端装置(ONU)や、ひかり電話 のルーター、ADSL モデムの電源コードを抜き、 30 秒程度おいてから電源を入れ直します。 無線 LAN の機器をご利用の場合は、その機器 も同様にします。
- ●無線 LAN をお使いの場合 パソコンにある無線 LAN のスイッチが OFF に なっていないかを確認します。

### ■勝手に再起動する

ウイルスの感染、ハードディスクの不良、メイン基 板やメモリの不良などの要因が考えられます。 速やかに点検・修理の依頼をすることをおすすめ します。

データのバックアップができる状態であれば、早 めにバックアップしておきましょう。

## **慌てずに再起動** がポイント!

パソコンやその周辺機器のトラブルは、パソコン や機器の誤動作が原因の場合がよくあります。 電源を切って再起動したら、何事もなかったように 使える!・・・などということもよくあります。 まずは慌てずに再起動して様子をみてみましょう!

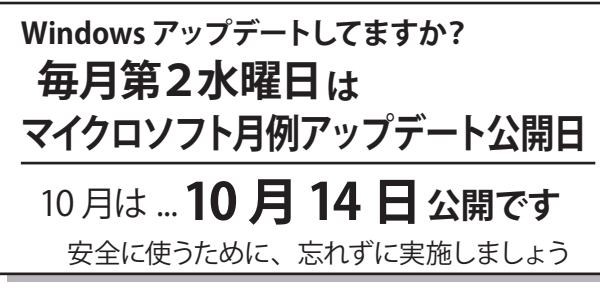

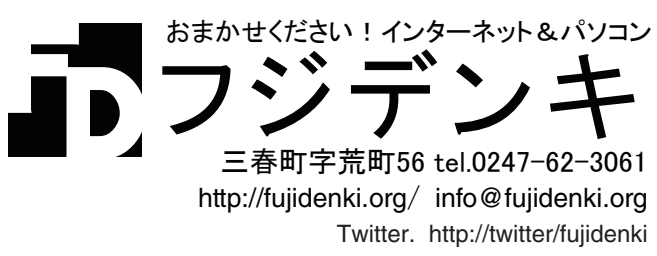